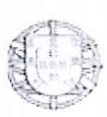

## MINISTÉRIO DA ECONOMIA E DO EMPREGO

Direcção Regional da Economia do Centro

## ÉDITOS

Faz-se público que, nos termos e para os efeitos do Art. 19º do Regulamento de Licenças para Instalações Elétricas, aprovado pelo Decreto-Lei n.º 26 852, de 30 de julho de 1936, com redação dada pela Portaria n.º 344/89, de 13 de maio, estará patente na Secretaria da Câmara Municipal de Batalha, e na Direção Regional da Economia do Centro, Rua Câmara Pestana nº. 74, 3030-163 Coimbra, todos os dias úteis, durante as horas de expediente, pelo prazo de quinze dias, a contar da publicação destes éditos no "Diário da República", o projeto apresentado pela EDP Distribuição-Energia, S.A. - Direção de Rede e Clientes Tejo, para o estabelecimento de linha aérea a 30 KV com 3619,72 m de apoio 12 LAT para PTD BTL 18 em Vale de Ourém a PTD BTL 51 (remodelação); em Casal de Lobos, freguesia de São Mamede, concelho de Batalha, a que se refere o Processo nº. 0161/10/4/110.

Todas as reclamações contra a aprovação deste projeto deverão ser presentes na Direção Regional da Economia do Centro ou na Secretaria daquela Câmara Municipal, dentro do citado prazo.

Direção Regional da Economia do Centro, 8 de maio de 2012

José Taboada

Chefe de Divisão

pu.06

Sede: Av. Dr. Lourenço Peixinho,  $42 - 2^{\circ}$ 3800-159 AVEIRO Tel. +351 234 004 600 | Fax +351 234 004 619

Rua Câmara Pestana, 74 3030-163 COIMBRA Tel. +351 239 700 200 | Fax +351 239 405 611

E-mail: dre.centro@drce.min-economia.pt | URL: www.dre.min-economia.pt

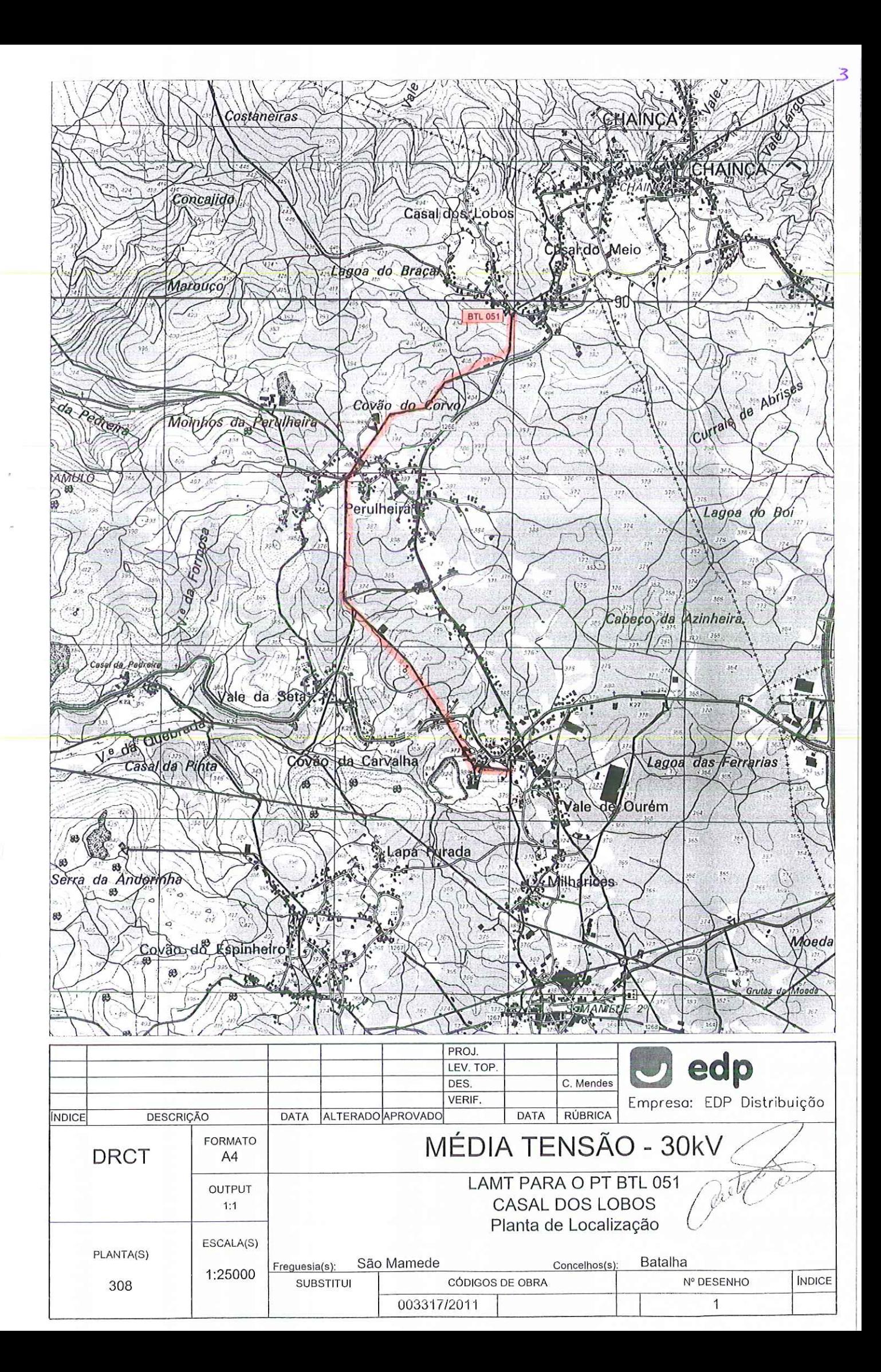